## Package 'HMMcopy'

October 8, 2014

<span id="page-0-0"></span>Type Package

Title Copy number prediction with correction for GC and mappability bias for HTS data

Version 1.6.0

Date 2012-08-27

Author Daniel Lai, Gavin Ha, Sohrab Shah

## Maintainer

Daniel Lai <jujubix@cs.ubc.ca>, Gavin Ha <gha@bccrc.ca>,Sohrab Shah <sshah@bccrc.ca>

Import IRanges

**Depends** R ( $>= 2.10.0$ ), IRanges ( $>= 1.4.16$ ), geneplotter ( $>= 1.24.0$ )

Description Corrects GC and mappability biases for readcounts (i.e. coverage) in non-overlapping windows of fixed length for single whole genome samples, yielding a rough estimate of copy number for furthur analysis. Designed for rapid correction of high coverage whole genome tumour and normal samples.

License GPL-3

biocViews Sequencing, Preprocessing, Visualization,CopyNumberVariation, Microarray

## R topics documented:

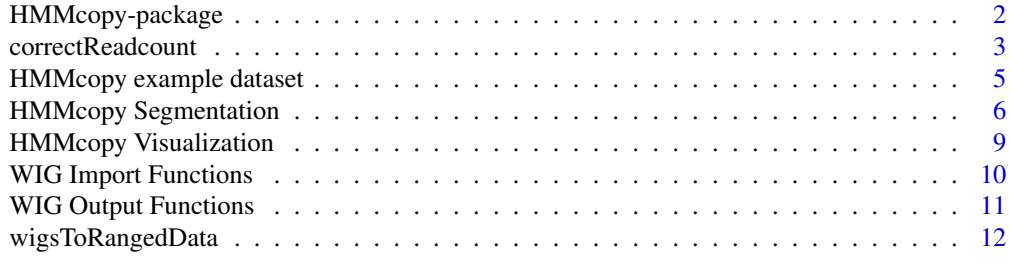

**Index** 2008 **[14](#page-13-0)** 

<span id="page-1-0"></span>HMMcopy-package *Bias-free copy number estimation and robust CNA detection in tumour samples from WGS HTS data*

#### Description

HMMcopy is a package for making bias-free copy number estimation by correcting for GC-content and mappability bias in HTS readcounts. It also contains an implementation of the Hidden Markov Model to robustly segment a copy number profile into non-overlapping segments predicted to be of the same copy number state, and attributes a biological copy number aberration events to the segments.

#### Details

HMMcopy takes as input WIG format files generated by fast C++ tools distributed as part of the *HMMcopy Suite*, namely readcount, GC-content and mappability values for non-overlapping fixed width "bins" across the reference genome of interest. It then uses a filtering and LOESS model to correct the GC-content and mappability biases observed in the readcounts (Benjamini and Speed, 2012), and uses the corrected readcounts as a proxy of copy number. The resultant copy number profile is then segmented with a six state Hidden Markov Model, with a handful of quick visualization functions for quick viewing.

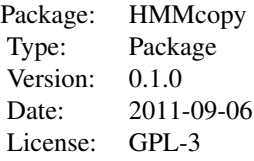

example("HMMcopy-package") for quick tour of functionality and visualization vignette("HMMcopy") for detailed example

#### Author(s)

Daniel Lai, Gavin Ha, Sohrab Shah

Maintainer: Daniel Lai <jujubix@cs.ubc.ca> and Gavin Ha <gha@bccrc.ca>

#### References

Yuval Benjamini and Terence P Speed. Summarizing and correcting the gc content bias in highthroughput sequencing. Nucleic Acids Res, 40(10):e72, May 2012.

#### Examples

```
# Read WIG file input
rfile <- system.file("extdata", "tumour.wig", package = "HMMcopy")
```
## <span id="page-2-0"></span>correctReadcount 3

```
gfile <- system.file("extdata", "gc.wig", package = "HMMcopy")
mfile <- system.file("extdata", "map.wig", package = "HMMcopy")
uncorrected_reads <- wigsToRangedData(rfile, gfile, mfile)
# Correct reads into copy number
corrected_copy <- correctReadcount(uncorrected_reads)
# Segment copy number profile
segmented_copy <- HMMsegment(corrected_copy)
# Visualize one at a time
par(ask = TRUE)
plotBias(corrected_copy)
plotCorrection(corrected_copy)
plotSegments(corrected_copy, segmented_copy)
```
<span id="page-2-1"></span>correctReadcount *Readcount correction for GC and mappability bias*

#### Description

Corrects readcounts for GC and mappability bias using the binning/loess method optimized for speed.

#### Usage

```
correctReadcount(x, mapability = 0.9, samplesize = 50000, verbose = TRUE)
```
#### Arguments

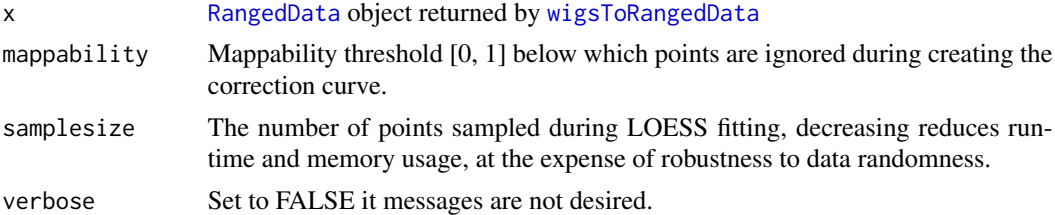

#### Details

Input read counts are contained in the IRanges object, where number of reads within bins (or sometimes called windows) of defined genomic size are specified. GC content should also be computed using the exact same boundaries for each bin.

Ensure that the GC content and mappability files have been mapped to the same genome build (e.g. hg18) as the tumour and normal read libraries.

Here is a summary of the correction procedure.

1. Filter out bins with 0 reads and 0 GC content

- 2. Filter out bins with reads within the top and bottom 1% quantile (assumed to be outliers)
- 3. Filter out bins with GC content within the top and bottom 1% quantile
- 4. Filter out bins with a mappability score of greater than 0.9 ('mappability' argument).
- 5. Randomly sample up to 50000 ('samplesize' argument) of the remaining high-quality bins for the purposes keeping a good runtime.
- 6. The first loess (on the reads-by-GC curve) with a small span (smoothing window) is performed, obtaining typically a highly sensitive curve (follows low density tails of distribution, but gets jagged in high density center).
- 7. A second loess (on the first loess results) with a larger span is performed, recapitulating the curve in the low density tails and smoothing out the jagged regions in the high density center.
- 8. 'cor.gc' is obtained by correcting each bin for GC content. The number of observed reads is divided by the number of reads predicted by the loess curve given an observed GC proportion.
- 9. Filter out just the top  $1\%$  quantile of the cor.gc bins, then randomly sample up to 50000 ('samplesize' argument) bins.
- 10. A separate lowess curve is computed for mappability-by-GC (cor.gc).
- 11. 'cor.map' is obtained by correcting each bin for mappability. The cor.gc value is divided by the cor.gc value predicted by the mappability lowess curve generated in the previous step.
- 12. 'copy' is obtained by setting all cor.map values <= to NA (i.e. NaN), then apply log2

#### Value

The original A [RangedData](#page-0-0) object appended with 5 new columns:

valid Valid bins, which have valid read, gc, and mappability values

ideal Ideal bins of high mappability and no outliers

cor.gc GC-corrected readcounts

cor.map Mappability corrected GC-corrected readcounts

copy cor.map values after log base 2

## Author(s)

Daniel Lai

## References

Yuval Benjamini and Terence P Speed. Summarizing and correcting the gc content bias in highthroughput sequencing. Nucleic Acids Res, 40(10):e72, May 2012.

#### See Also

[wigsToRangedData](#page-11-1) to easily generate the proper input.

#### Examples

data(tumour) # Load tumour\_reads tumour\_copy <- correctReadcount(tumour\_reads) <span id="page-4-0"></span>HMMcopy example dataset

*HMMcopy example dataset*

#### **Description**

A set of data of chromosome 6 of matched tumour normal pair. The dataset that is described here belongs to a female triple-negative breast cancer patient from the dataset published in Shah2012, Ha2012. This genome library was sequenced on the ABI/Life SOLiD platform, generating hybrid lengths of 25bp and 50bp paired-end reads. The reads were aligned using BioScope [https://products.](https://products.appliedbiosystems.com/) [appliedbiosystems.com/](https://products.appliedbiosystems.com/) where reads mapped to multiple sites were ignored.

tumour\_reads The number of short reads in fixed width windows across the chromosome, generated with [wigsToRangedData](#page-11-1) from WIG files

tumour\_copy Tumour copy number profile generated by correcting 'tumour\_reads' with [correctReadcount](#page-2-1) normal copy Normal copy number profile generated via [correctReadcount](#page-2-1)

tumour param Parameters for segmenting 'tumour copy' in [HMMsegment](#page-5-1)

tumour\_segments Segmented output of 'tumour\_copy' [HMMsegment](#page-5-1) using 'tumour\_param'

#### Usage

data(tumour)

#### Format

'tumour\_reads', 'tumour\_copy', and 'normal\_copy' are [RangedData](#page-0-0) objects.

'tumour\_param' is a numeric matrix.

'tumour\_segments' is a list.

#### References

Gavin Ha, Andrew Roth, Daniel Lai, Ali Bashashati, Jiarui Ding, Rodrigo Goya, Ryan Giuliany, Jamie Rosner, Arusha Oloumi, Karey Shumansky, Suet-Feung Chin, Gulisa Turashvili, Martin Hirst, Carlos Caldas, Marco A Marra, Samuel Aparicio, and Sohrab P Shah. Integrative analysis of genome-wide loss of heterozygosity and mono-allelic expression at nucleotide resolution reveals disrupted pathways in triple negative breast cancer. Genome Research, (advanced online publication), May 2012.

S P Shah, A Roth, R Goya, A Oloumi, G Ha, Y Zhao, G Turashvili, J Ding, K Tse, G Hafari, A Bashashati, L M Prentice, J Khattra, A Burleigh, D Yap, V Bernard, A McPherson, K Shumansky, A Crisan, R Giuliany, A Heravi-Moussavi, J Rosner, D Lai, I Birol, R Varhol, A Tam, N Dhalla, T Zeng, K Ma, S K Chan, M Griffth, A Moradian, S W Cheng, G B Morin, P Watson, K Gelmon, S Chia, S F Chin, C Curtis, O M Rueda, P D Pharoah, S Damaraju, J Mackey, K Hoon, T Harkins, V Tadigotla, M Sigaroudinia, P Gascard, T Tlsty, J F Costello, I M Meyer, C J Eaves, W W Wasserman, S Jones, D Huntsman, M Hirst, C Caldas, M A Marra, and S Aparicio. The clonal and mutational evolution spectrum of primary triple-negative breast cancers. Nature, 486(7403):395-399, Jun 2012.

<span id="page-5-0"></span>HMMcopy Segmentation *Segmentation and classification of copy number profiles*

## <span id="page-5-1"></span>Description

Takes in a copy number profile and segments it into predicted regions of equal copy number, and assigns a biologically motivated copy number state to each region using a Hidden Markov Model (HMM). This is an extension to the HMM described in Shah et al., 2006.

## Usage

```
HMMsegment(correctOut, param = NULL, autosomes = NULL,
   maxiter = 50, getparam = FALSE, verbose = TRUE)
```
## Arguments

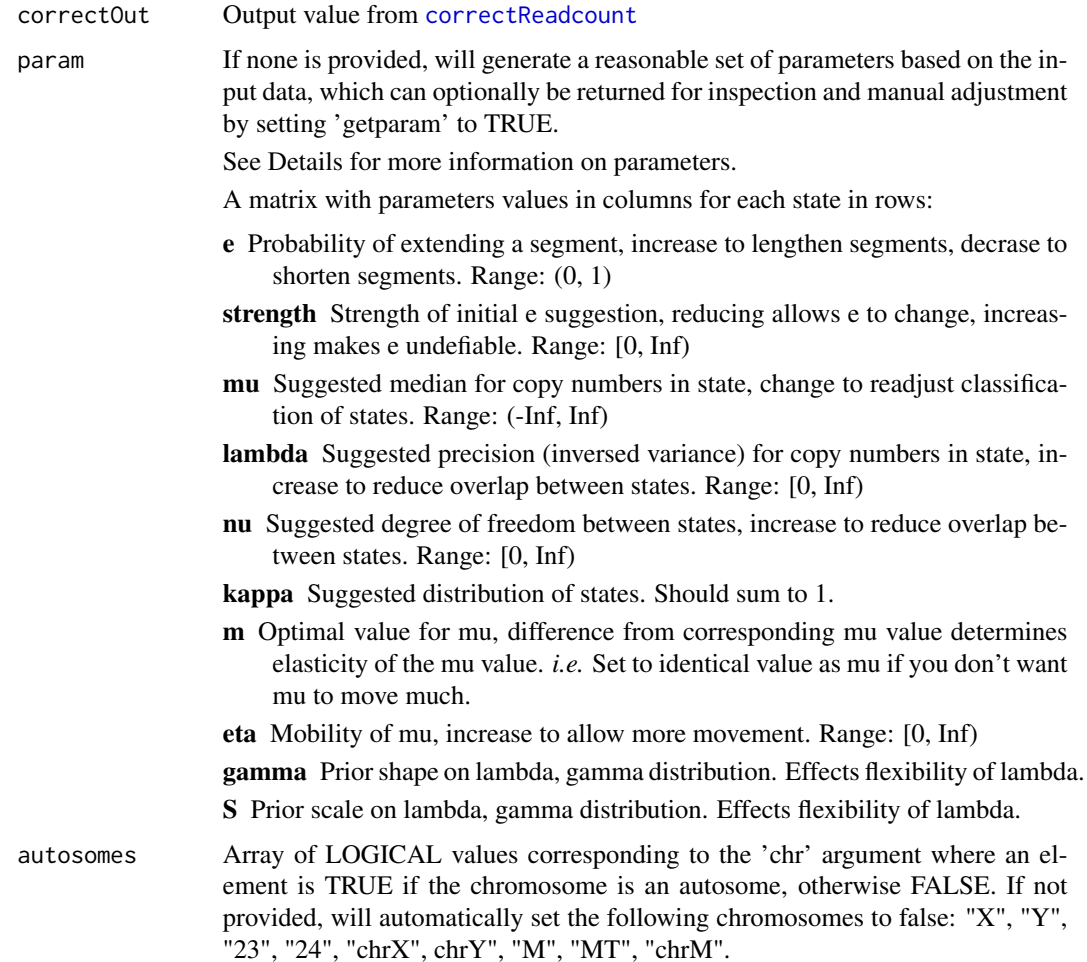

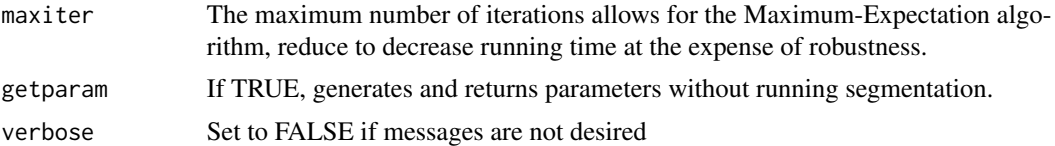

## Details

[HMMsegment](#page-5-1) is a two stage algorithm that first runs an Expectation-Maximization algorithm to find the optimal set of parameters based on suggested parameter inputs, and allowed flexibilities. After iteratively finding the optimal parameters, the actual segmentation of the data is conducted with the Viterbi algorithm, finally output segmented states. This is an extension to the hidden Markov model described in Shah et al., 2006.

Parameters are divided into two main categories:

- Initial parameters: e, mu, lambda, nu, kappa
- Flexibility parameters: strength, m, eta, gamma, S

Where *initial parameters* are treated as starting suggestions for the parameter optimization algorithm, and flexibility parameters (hyperparameters) define how much the initial parameters are allowed to deviate during the search for the optimal parameters.

With a good copy number dataset, in theory, given enough flexibility, the algorithm should always find a similar set of optimal parameters regardless of initial parameters (although running times will vary).

If for some reason you wish to *manually* set the parameters for the final segmentation process, one should tune all flexibility parameters to minimal values. For example, if you wish to increase the length of segments, you could set:

```
param$e <- 0.9999999999999999
param$strength <- 1e30
```
Which suggests that segments should be very long, and gives minimal to non-existant flexibility to your suggestion.

See vignette for diagrammed example:

```
vignette("HMMcopy")
```
#### Value

A list object containing multiple values, although in practice only the state assigned to each copy number value in 'states' and the segments of non-overlapping states in 'segs' are of interest.

By default, there are 6 states, which in a diploid sample corresponds to the following chromosomal copies and biological state:

1 <=0 copies, homozogous deletion

2 1 copy, heterozogous deletion

## 8 HMMcopy Segmentation

- 3 2 copies, neutral
- 4 3 copies, gain
- 5 4 copies, amplification
- 6 >=5 copies, high level amplification

The full list of output is as follows:

states The state assigned to each copy number value

segs Non-overlapping segments and medians of each segment

mus Optimal median of of copy numbers in state

lambda Optimal precision of copy numbers in state

pi Optimal state distribution

loglik The likelihood values of each EM algorithm iteration

rho Posterior marginals (responsibilities) for each position and state

## Author(s)

Daniel Lai, Gavin Ha, Sohrab Shah

## References

Sohrab P Shah, Xiang Xuan, Ron J DeLeeuw, Mehrnoush Khojasteh, Wan L Lam, Raymond Ng, and Kevin P Murphy. Integrating copy number polymorphisms into array cgh analysis using a robust hmm. Bioinformatics, 22(14):e431-9, Jul 2006.

## See Also

[correctReadcount](#page-2-1), to correct the readcounts prior to segmentation and classification for better results.

## Examples

```
data(tumour) # Load tumour_copy
tumour_segments <- HMMsegment(tumour_copy)
```
<span id="page-8-0"></span>HMMcopy Visualization *Visualization functions for correctReadcount results*

#### <span id="page-8-1"></span>Description

Convinience functions for creating plots for the analysis of the readcount correction process by [correctReadcount](#page-2-1)

## Usage

```
plotBias(correctOutput, points = 10000, ...)
plotCorrection(correctOutput, chr = space(correctOutput)[1], ...)
plotSegments(correctOutput, segmentOutput, chr = space(correctOutput)[1], ...)
plotParam(segmentOutput, param, ...)
stateCols()
```
## Arguments

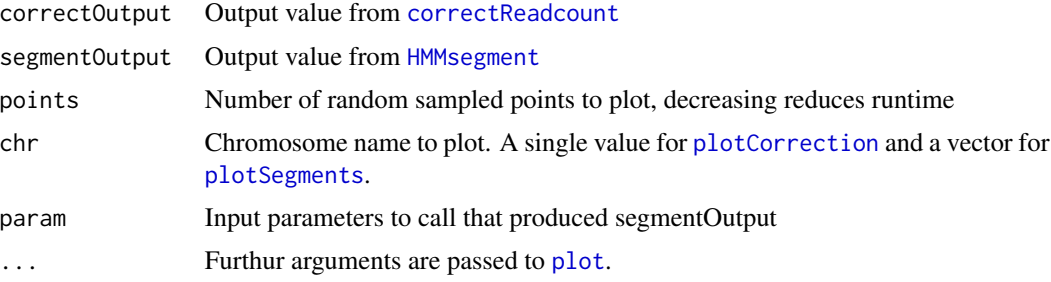

## Details

[plotBias](#page-8-1) shows the effects of the correction process on GC bias and mappability bias in HTS readcounts.

[plotCorrection](#page-8-1) shows the effects of the correction on the copy number profile. Defaultly plotting the entire first chromosome found in the list.

[plotSegments](#page-8-1) shows the resultant segments and states assigned to each segment.

[plotParam](#page-8-1) shows the initial suggested distribution of copy number in each state (dashed), and the optimal distribution of copy number in each state (solid)

[stateCols](#page-8-1) returns a vector of six colours used in [plotSegments](#page-8-1) and [plotParam](#page-8-1)

## Author(s)

Daniel Lai

## See Also

[correctReadcount](#page-2-1) and [HMMsegment](#page-5-1) for generating intended output.

## Examples

data(tumour)

```
# Visualize one at a time
par(ask = TRUE)plotBias(normal_copy)
plotCorrection(tumour_copy)
par(mfrow = c(1, 1))plotSegments(tumour_copy, tumour_segments)
plotParam(tumour_segments, tumour_param)
```
WIG Import Functions *WIG Import Functions*

## <span id="page-9-1"></span>Description

Fast fixedStep WIG file reading and parsing

## Usage

```
wigToRangedData(wigfile, verbose = TRUE)
wigToArray(wigfile, verbose = TRUE)
```
## Arguments

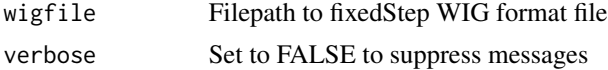

## Details

Reads the entire file into memory, then processes the file in rapid fashion, thus performance will be limited by memory capacity.

The WIG file is expected to conform to the minimal fixedStep WIG format (see References), where each chromsome is started by a "fixedStep" declaration line. The function assumes only a single track in the WIG file, and will ignore any lines before the first line starting with "fixedStep".

#### Value

[RangedData](#page-0-0) for [wigToRangedData](#page-9-1) with chromosome and position information, sorted in decreasing chromosal size and increasing position.

Numeric [array](#page-0-0) for [wigToArray](#page-9-1) sorted in decreasing chromosal size and increasing position.

## Author(s)

Daniel Lai

<span id="page-9-0"></span>

## <span id="page-10-0"></span>References

WIG <http://genome.ucsc.edu/goldenPath/help/wiggle.html>

#### See Also

[wigsToRangedData](#page-11-1) is a wrapper around these functions for easy WIG file loading and structure formatting.

## Examples

```
wigfile <- system.file("extdata", "tumour.wig", package = "HMMcopy")
posAndValues <- wigToRangedData(wigfile)
justValues <- wigToArray(wigfile)
```
WIG Output Functions *WIG Output Functions*

## Description

Fast fixedStep WIG file formatting and output

#### Usage

```
rangedDataToWig(correctOutput, file, column = "copy", sample = "R",
 verbose = TRUE)
rangedDataToSeg(correctOutput, file, column = "copy", sample = "R",
 verbose = TRUE)
```
## Arguments

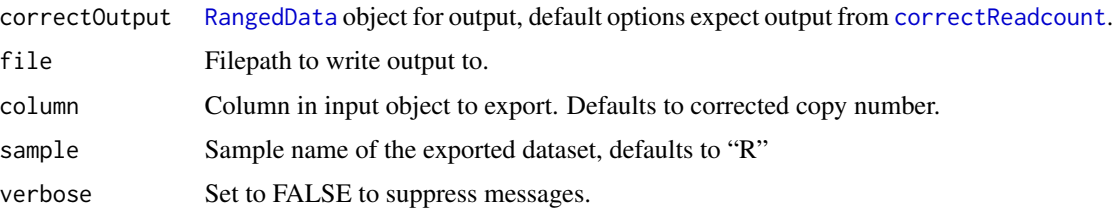

## Details

Assumes that all ranges in data set are non-overlapping windows of fixed width covering the entire genome. Note that positions in WIG files are 1-based while those in SEG files are 0-based.

## Author(s)

Daniel Lai

#### <span id="page-11-0"></span>References

WIG <http://genome.ucsc.edu/goldenPath/help/wiggle.html>

SEG <http://www.broadinstitute.org/igv/SEG>

## See Also

[correctReadcount](#page-2-1) output is the intended input

#### Examples

```
data(tumour) # Load tumour_copy
rangedDataToWig(tumour_copy, file = "test.wig")
rangedDataToSeg(tumour_copy, file = "test.seg")
```
<span id="page-11-1"></span>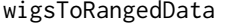

Parsing and sorting of uncorrected read and sequence information *files*

## Description

Loads WIG files for readcount, GC, and mappability data for non-overlapping windows of fixed length (i.e. bins), and returns a structure ready to used for readcount correction. See Details for specifics about file assumptions.

#### Usage

```
wigsToRangedData(readfile, gcfile, mapfile, verbose = FALSE)
```
## Arguments

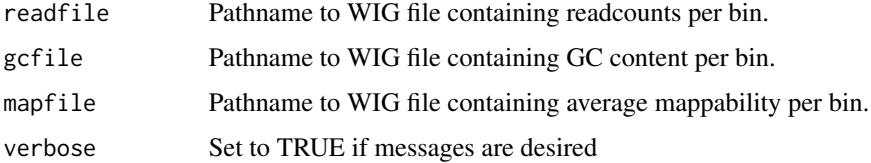

#### Details

The number of lines in the three input files are expected to be identical, although the order and names of chromsomes in the file need not be identical. Chromosome lengths are required to be identical and unique, and if the latter is not true, the order of the chromosomes must then be identical.

At present, these three WIG files are expected to be generated by external programs, namely those from the HMMcopy suite (see See Also), rather than by existing R packages out of space and memory considerations when working with high coverage full genome samples.

## wigsToRangedData 13

## Value

A [RangedData](#page-0-0) object, where each row entry represents a bin, with the three values from the input as columns named reads, gc, and map.

## Author(s)

Daniel Lai

## References

correctedReadcount Suite <TBA>

WIG <http://genome.ucsc.edu/goldenPath/help/wiggle.html>

#### See Also

[correctReadcount](#page-2-1), to correct the readcounts in the resultant value.

## Examples

```
rfile <- system.file("extdata", "tumour.wig", package = "HMMcopy")
gfile <- system.file("extdata", "gc.wig", package = "HMMcopy")
mfile <- system.file("extdata", "map.wig", package = "HMMcopy")
uncorrected_reads <- wigsToRangedData(rfile, gfile, mfile)
```
# <span id="page-13-0"></span>**Index**

```
∗Topic IO
    HMMcopy Segmentation, 6
    2
    WIG Import Functions, 10
    WIG Output Functions, 11
    wigsToRangedData, 12
∗Topic datasets
    HMMcopy example dataset, 5
∗Topic hplot
    HMMcopy Visualization, 9
∗Topic manip
    correctReadcount, 3
    2
array, 10
correctReadcount, 3, 5, 6, 8, 9, 11–13
HMMcopy (HMMcopy-package), 2
HMMcopy example dataset, 5
HMMcopy Segmentation, 6
HMMcopy Visualization, 9
```
HMMcopy-dataset *(*HMMcopy example dataset*)*, [5](#page-4-0) HMMcopy-package, [2](#page-1-0) HMMsegment, *5*, *7*, *9* HMMsegment *(*HMMcopy Segmentation*)*, [6](#page-5-0)

normal\_copy *(*HMMcopy example dataset*)*, [5](#page-4-0)

```
plot, 9
plotBias, 9
plotBias (HMMcopy Visualization), 9
plotCorrection, 9
plotCorrection (HMMcopy Visualization),
        9
plotParam, 9
plotParam (HMMcopy Visualization), 9
plotSegments, 9
plotSegments (HMMcopy Visualization), 9
```
RangedData, *3–5*, *10, 11*, *13* rangedDataToSeg *(*WIG Output Functions*)*, [11](#page-10-0) rangedDataToWig *(*WIG Output Functions*)*, [11](#page-10-0) stateCols, *9* stateCols *(*HMMcopy Visualization*)*, [9](#page-8-0) tumour *(*HMMcopy example dataset*)*, [5](#page-4-0) tumour\_copy *(*HMMcopy example dataset*)*, [5](#page-4-0) tumour\_param *(*HMMcopy example dataset*)*, [5](#page-4-0) tumour\_reads *(*HMMcopy example dataset*)*, [5](#page-4-0) tumour\_segments *(*HMMcopy example dataset*)*, [5](#page-4-0) WIG Import Functions, [10](#page-9-0) WIG Output Functions, [11](#page-10-0) wigsToRangedData, *3–5*, *11*, [12](#page-11-0) wigToArray, *10* wigToArray *(*WIG Import Functions*)*, [10](#page-9-0) wigToRangedData, *10* wigToRangedData *(*WIG Import Functions*)*,

## [10](#page-9-0)